Федеральное государственное бюджетное образовательное учреждение высшего образования «Дальневосточный государственный университет путей сообщения» (ДВГУПС) Хабаровский техникум железнодорожного транспорта (ХТЖТ)

> УТВЕРЖДАЮ Проректор ПО и СП - директор ХТЖТ  $\frac{1}{\sqrt{2}}$  / A.H. Ганус «19» июня 2023 г.

# РАБОЧАЯ ПРОГРАММА

дисциплины ПM.04 Выполнение работ по одной или нескольким профессиям рабочих, должностям служащих

для специальности 10.02.05 Обеспечение информационной безопасности автоматизированных систем

Профиль: технологический

Составитель (и): преподаватель Касьяненко А.Ю.

Обсуждена на заседании ПЦК Информационная безопасность автоматизированных систем

Протокол от « 26 » мая 2023 г. № 9

Методист  $\mathscr{D}$   $\mathscr{D}$  Балаганская Н.В.

г. Хабаровск 2023 г

Рабочая программа дисциплины ПМ.04 Выполнение работ по одной или нескольким профессиям рабочих, должностям служащих

разработана в соответствии с ФГОС, утвержденным приказом Министерства образования и науки Российской Федерации от 09.12.2016 г. № 1553

Квалификация **Техник по защите информации**

Форма обучения **очная**

#### **ОБЪЕМ ДИСЦИПЛИНЫ (МДК, ПМ) В ЧАСАХ С УКАЗАНИЕМ ОБЯЗАТЕЛЬНОЙ И МАКСИМАЛЬНОЙ НАГРУЗКИ ОБУЧАЮЩИХСЯ**

Общая трудоемкость **157 ЧАСОВ**

Часов по учебному плану 157 Виды контроля в семестрах: Зачет: 7 Экзамен квалификационный: 7

#### **Распределение часов дисциплины (МДК, ПМ) по семестрам (курсам)**

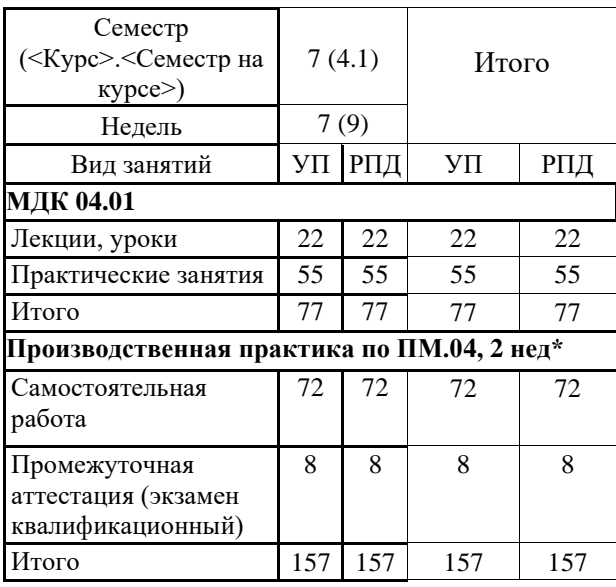

\*Программа практики приведена в отдельном документе

# **МДК.04.01** *Выполнение работ по одной или нескольким профессиям рабочих,*

*должностям служащих*

# **1. АННОТАЦИЯ ДИСЦИПЛИНЫ (МДК, ПМ)**

1.1 **16199 Оператор электронно-вычислительных и вычислительных машин** - Работа с текстовыми документами. Работа с таблицами. Работа с презентациями. Содержание баз данных. Навигация по ресурсам, поиск, ввод и передача данных с помощью технологий и сервисов Интернета. Создание и обработка цифровых изображений. Создание и обработка объектов мультимедиа. Обеспечение мер по информационной безопасности

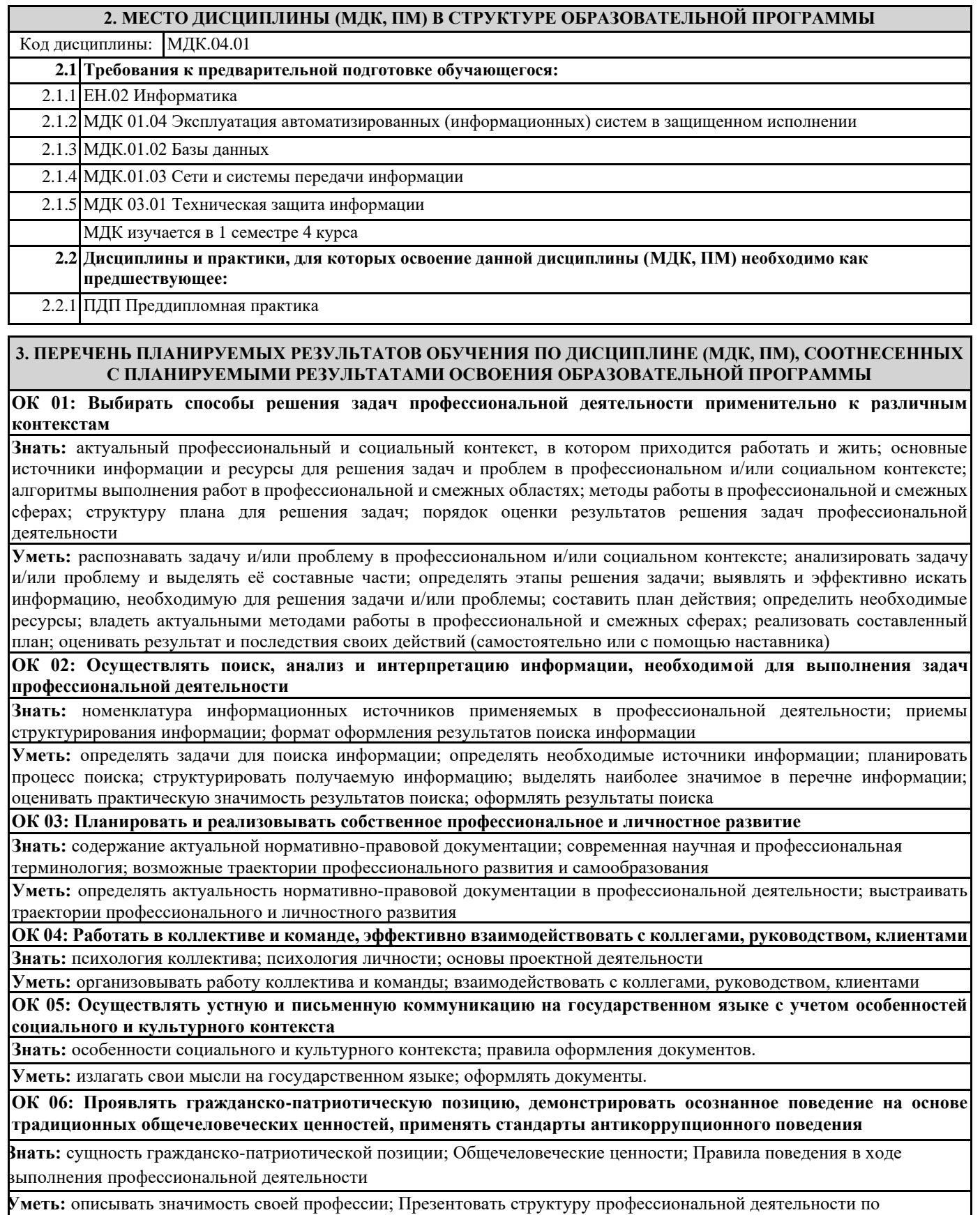

специальности

**ОК 07: Содействовать сохранению окружающей среды, ресурсосбережению, эффективно действовать в чрезвычайных ситуациях**

**Знать:** правила экологической безопасности при ведении профессиональной деятельности; основные ресурсы, задействованные в профессиональной деятельности; пути обеспечения ресурсосбережения**.**

**Уметь:** соблюдать нормы экологической безопасности; определять направления ресурсосбережения в рамках профессиональной деятельности по специальности.

**ОК 08: Использовать средства физической культуры для сохранения и укрепления здоровья в процессе профессиональной деятельности и поддержание необходимого уровня физической подготовленности**

**Знать:** роль физической культуры в общекультурном, профессиональном и социальном развитии человека; основы здорового образа жизни; условия профессиональной деятельности и зоны риска физического здоровья для специальности; средства профилактики перенапряжения.

**Уметь:** использовать физкультурно-оздоровительную деятельность для укрепления здоровья, достижения жизненных и профессиональных целей; применять рациональные приемы двигательных функций в профессиональной деятельности; пользоваться средствами профилактики перенапряжения характерными для данной специальности

**ОК 09: Использовать информационные технологии в профессиональной деятельности**

**Знать:** современные средства и устройства информатизации; порядок их применения и программное обеспечение в профессиональной деятельности.

**Уметь: п**рименять средства информационных технологий для решения профессиональных задач; использовать современное программное обеспечение

**ОК 10: Пользоваться профессиональной документацией на государственном и иностранном языках**

**Знать:** правила построения простых и сложных предложений на профессиональные темы; основные общеупотребительные глаголы (бытовая и профессиональная лексика); лексический минимум, относящийся к описанию предметов, средств и процессов профессиональной деятельности; особенности произношения; правила чтения текстов профессиональной направленности

**Уметь:** понимать общий смысл четко произнесенных высказываний на известные темы (профессиональные и бытовые), понимать тексты на базовые профессиональные темы; участвовать в диалогах на знакомые общие и профессиональные темы; строить простые высказывания о себе и о своей профессиональной деятельности; кратко обосновывать и объяснить свои действия (текущие и планируемые); писать простые связные сообщения на знакомые или интересующие профессиональные темы

**ОК 11: Использовать знания по финансовой грамотности, планировать предпринимательскую деятельность в профессиональной сфере**

**Знать:** методы планирования предпринимательской деятельности в профессиональной сфере.

**Уметь:** использовать полученные знания и опыт в организации предпринимательской деятельности в профессиональной сфере.

**ПК 1.2. Администрировать программные и программно-аппаратные компоненты автоматизированной (информационной) системы в защищенном исполнении**

**Знать:** теоретические основы компьютерных сетей и их аппаратных компонент, сетевых моделей, протоколов и принципов адресации

**Уметь:** Производить установку, адаптацию и сопровождение типового программного обеспечения, входящего в состав систем защиты информации автоматизированной системы; организовывать, конфигурировать, производить монтаж, осуществлять диагностику и устранять неисправности компьютерных сетей, работать с сетевыми протоколами разных уровней;

**Иметь практический опыт:** администрирование автоматизированных систем в защищенном исполнении

**ПК 1.4. Осуществлять проверку технического состояния, техническое обслуживание и текущий ремонт, устранять отказы и восстанавливать работоспособность автоматизированных (информационных) систем в защищенном исполнении**

**Знать:** принципы основных методов организации и проведения технического обслуживания вычислительной техники и других технических средств информатизации

**Уметь:** обеспечивать работоспособность, обнаруживать и устранять неисправности

**Иметь практический опыт:** диагностика компонентов систем защиты информации автоматизированных систем, устранение отказов и восстановление работоспособности автоматизированных (информационных) систем в защищенном исполнении

**ПК 2.1. Осуществлять установку и настройку отдельных программных, программно-аппаратных средств защиты информации**

**Знать:** особенности и способы применения программных и программно-аппаратных средств защиты информации, в том числе, в операционных системах, компьютерных сетях, базах данных

**Уметь:** устанавливать, настраивать, применять программные и программно-аппаратные средства защиты информации; **Иметь практический опыт:** установка, настройка программных средств защиты информации

**ПК 3.1. Осуществлять установку, монтаж, настройку и техническое обслуживание технических средств защиты информации в соответствии с требованиями эксплуатационной документации**

**Знать:** порядок технического обслуживания технических средств защиты информации; номенклатуру применяемых средств защиты информации от несанкционированной утечки по техническим каналам

**Уметь:** применять технические средства для защиты информации в условиях применения мобильных устройств обработки и передачи данных

**Иметь практический опыт:** установка, монтаж и настройка технических средств защиты информации; техническое обслуживание технических средств защиты информации; применение основных типов технических средств защиты

информации

**ПК 3.5. Организовывать отдельные работы по физической защите объектов информатизации**

**Знать:** основные принципы действия и характеристики технических средств физической защиты; основные способы физической защиты объектов информатизации; номенклатуру применяемых средств физической защиты объектов информатизации

**Уметь:** применять средства охранной сигнализации, охранного телевидения и систем контроля и управления доступом; применять инженерно-технические средства физической защиты объектов информатизации

**Иметь практический опыт:** установка, монтаж и настройка, техническое обслуживание, диагностика, устранение отказов и неисправностей, восстановление работоспособности инженерно-технических средств физической защиты

#### **В результате освоения дисциплины (МДК, ПМ) обучающийся должен**

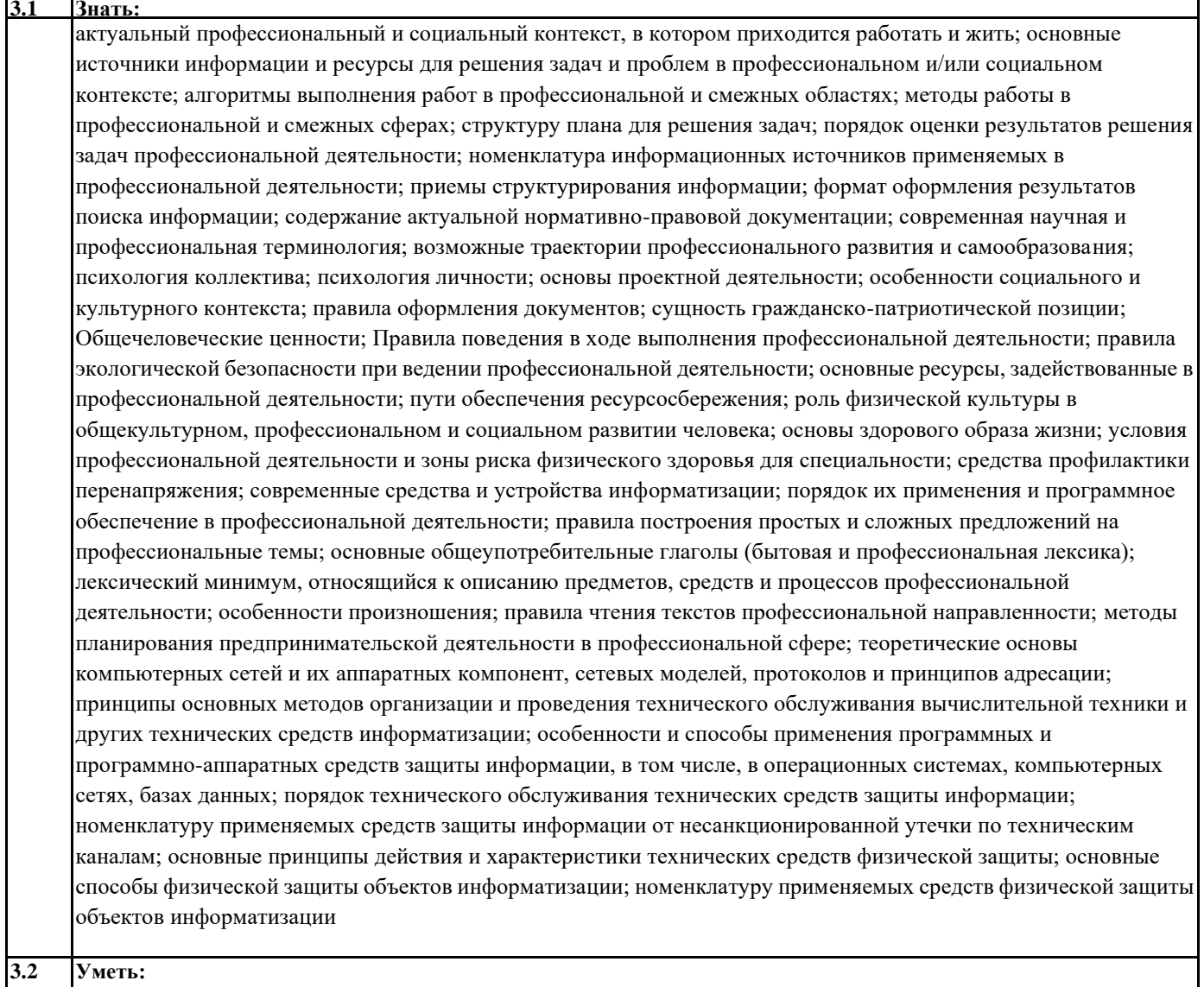

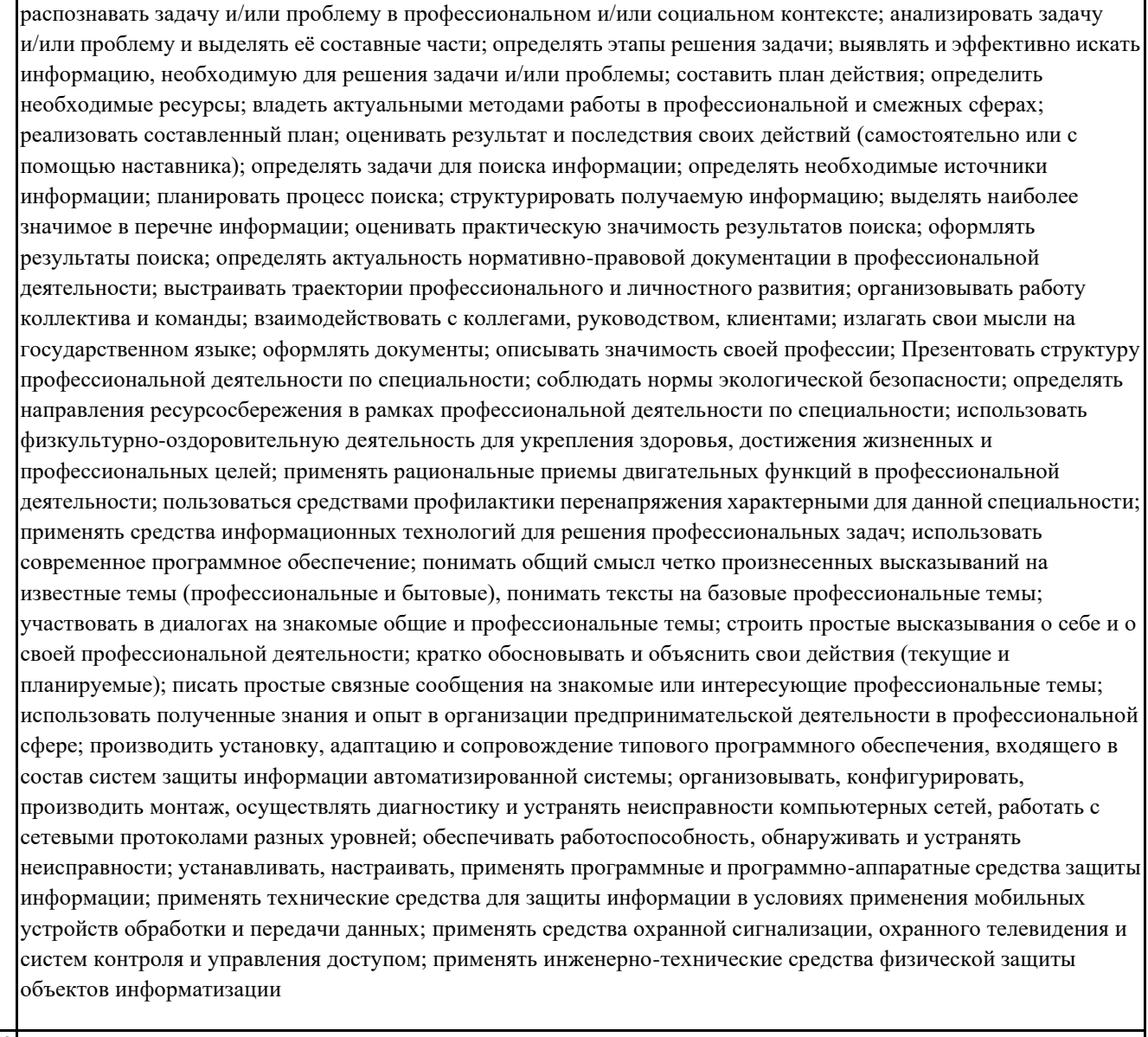

# **3.3 Иметь практический опыт:**

администрирование автоматизированных систем в защищенном исполнении; диагностика компонентов систем защиты информации автоматизированных систем, устранение отказов и восстановление работоспособности автоматизированных (информационных) систем в защищенном исполнении; установка, настройка программных средств защиты информации; установка, монтаж и настройка технических средств защиты информации; техническое обслуживание технических средств защиты информации; применение основных типов технических средств защиты информации; установка, монтаж и настройка, техническое обслуживание, диагностика, устранение отказов и неисправностей, восстановление работоспособности инженерно-технических средств физической защиты

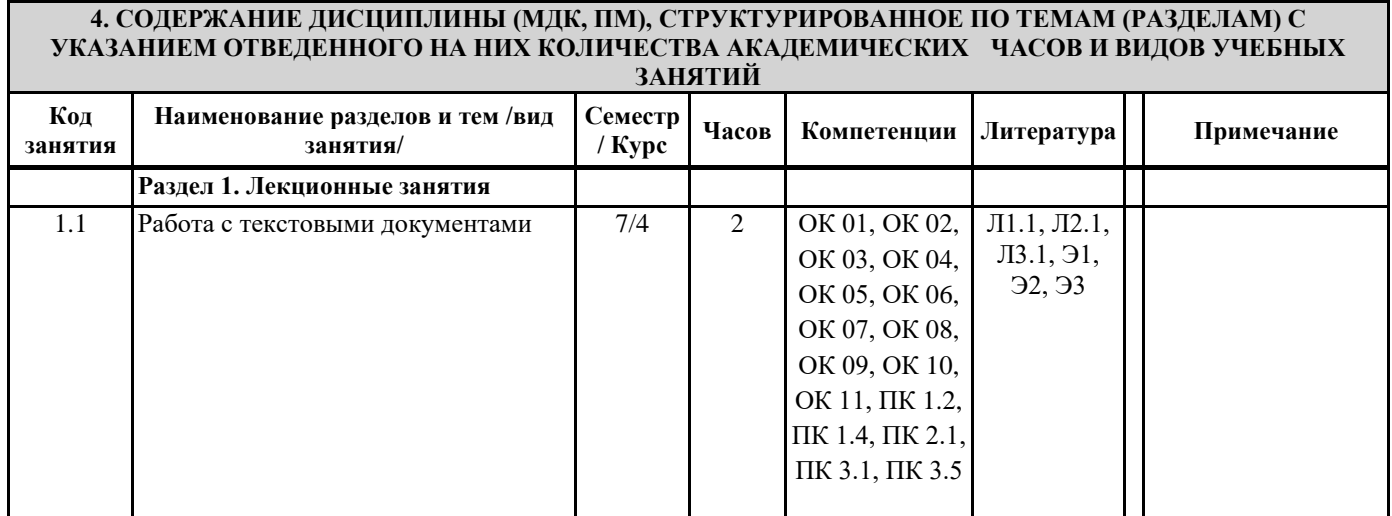

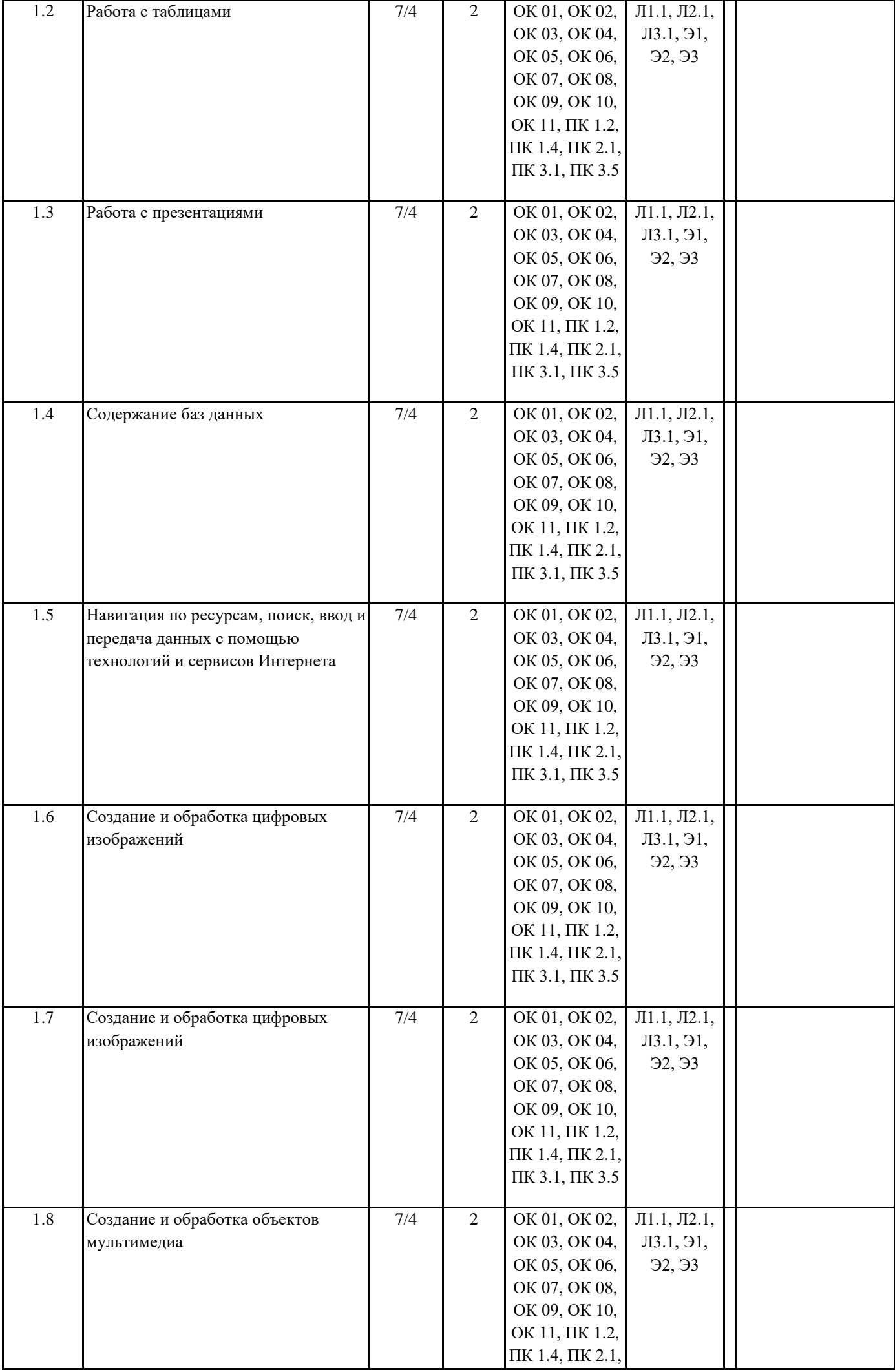

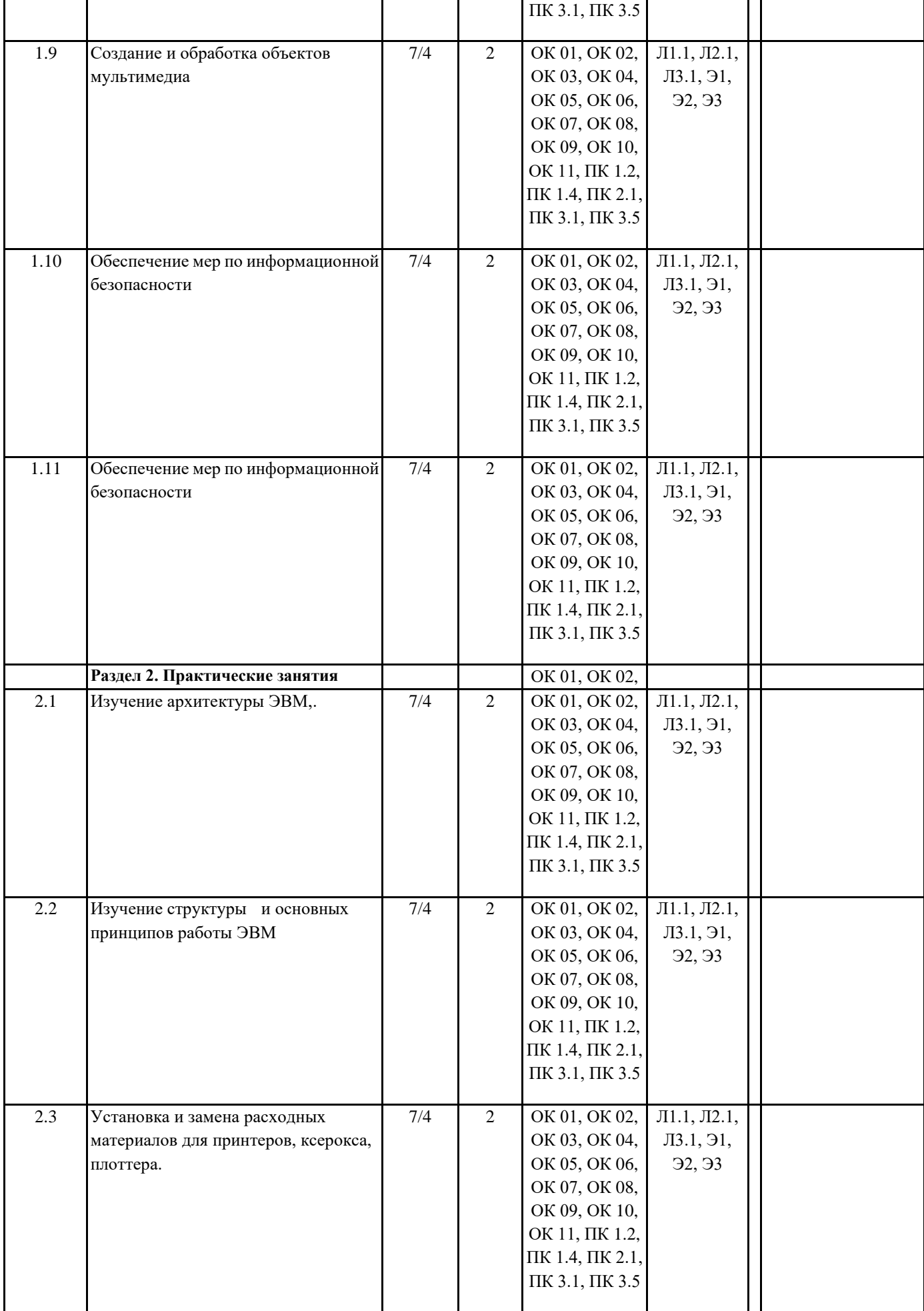

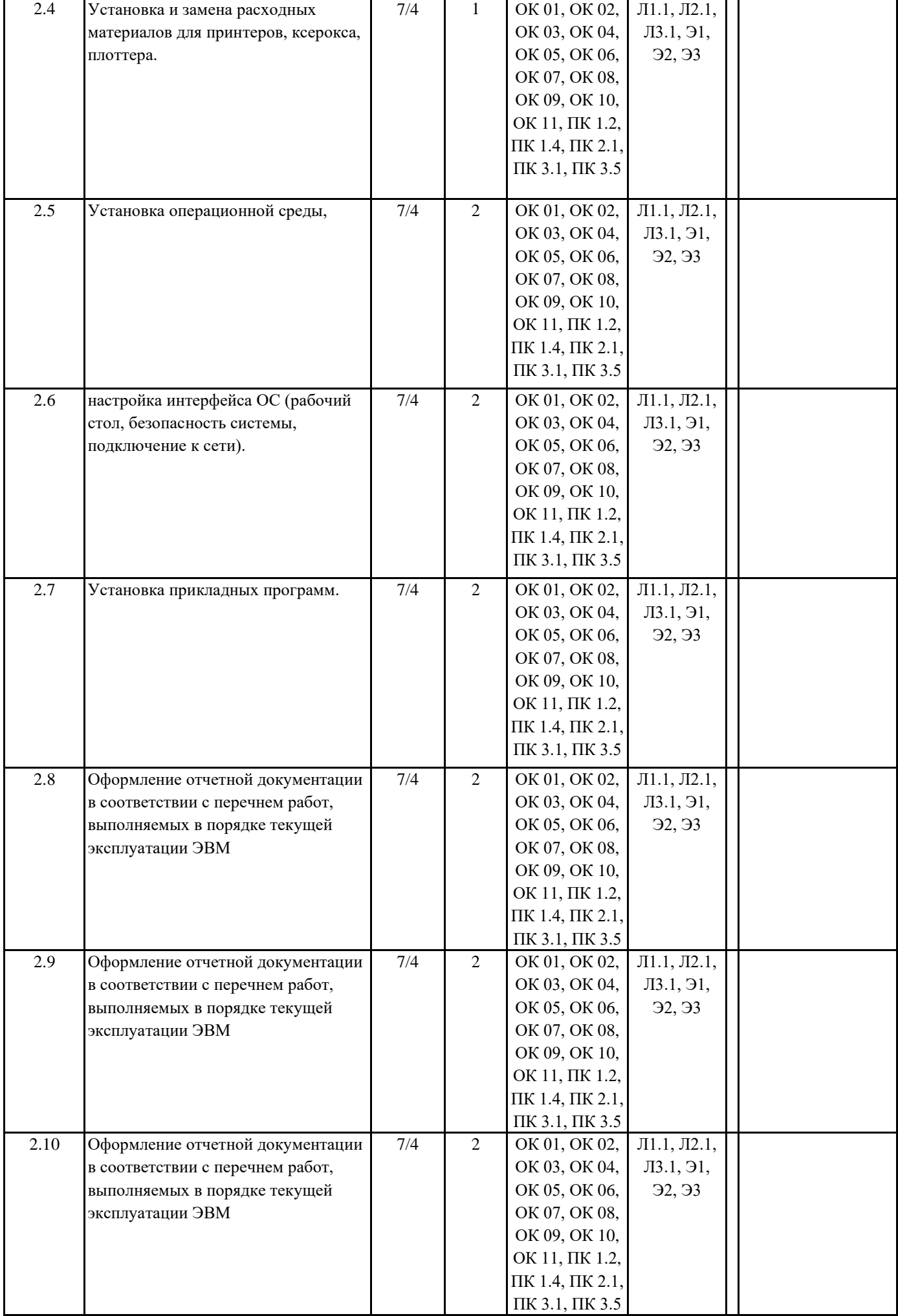

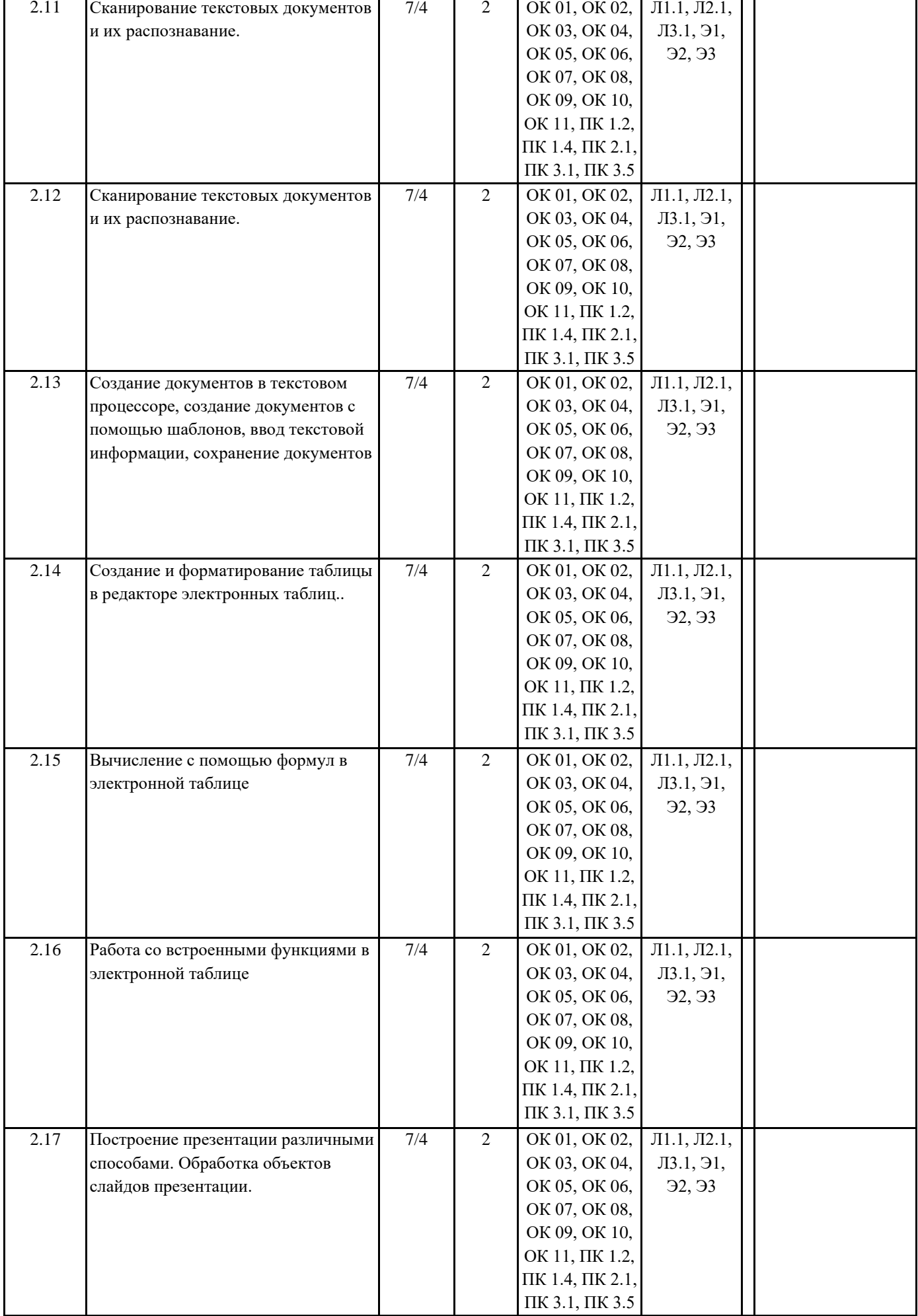

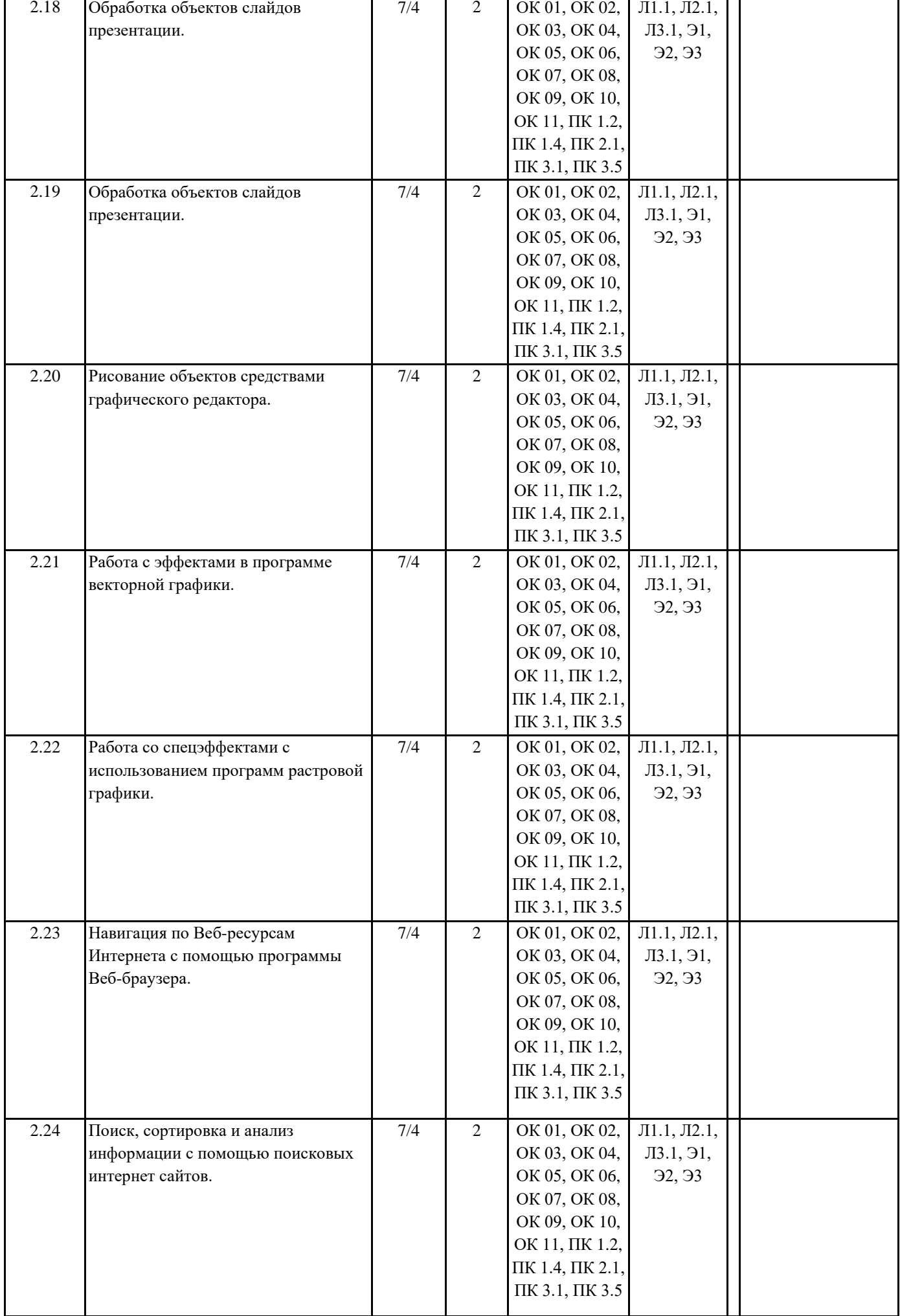

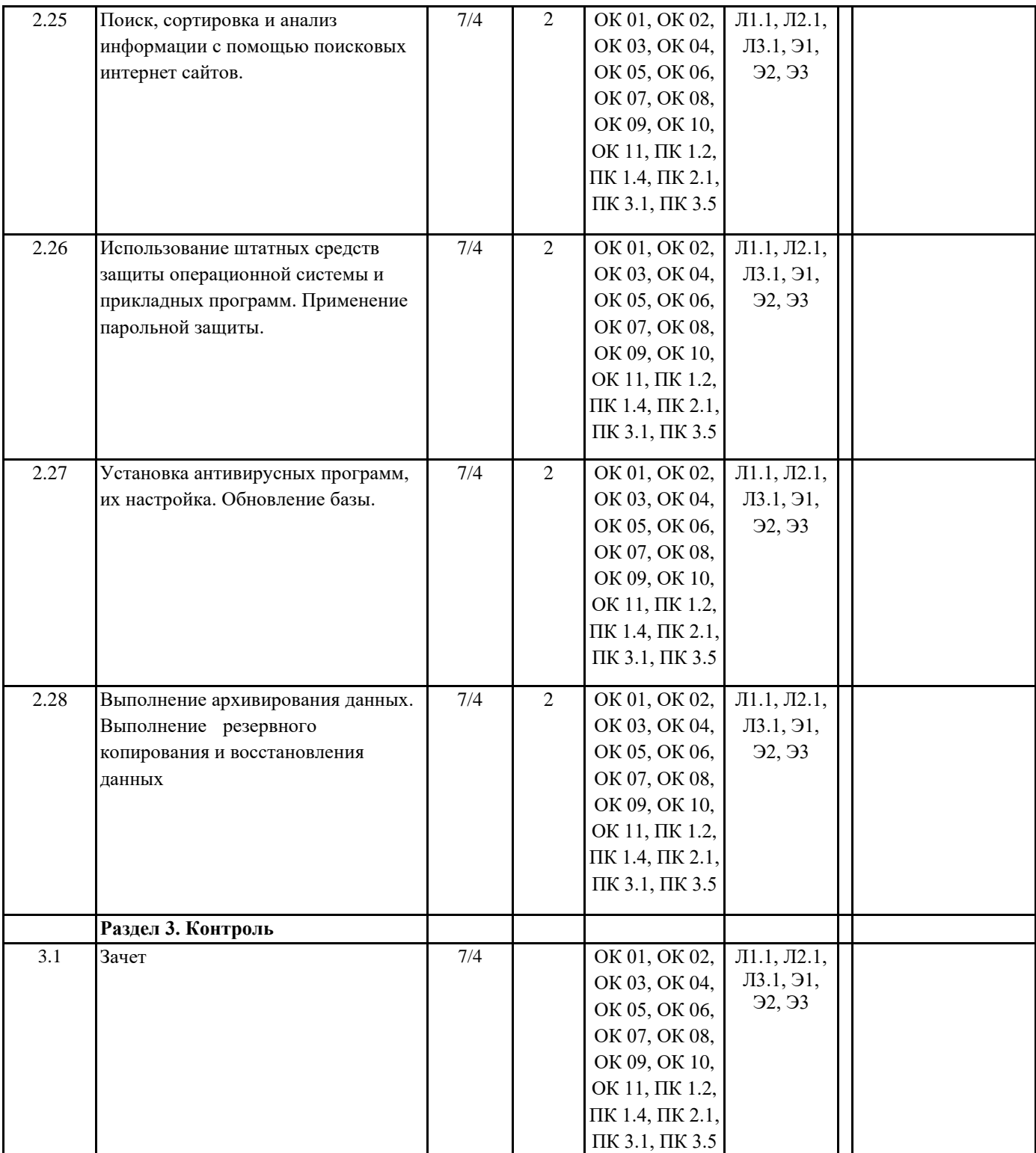

# **5. ОЦЕНОЧНЫЕ МАТЕРИАЛЫ ДЛЯ ПРОВЕДЕНИЯ ПРОМЕЖУТОЧНОЙ АТТЕСТАЦИИ Размещен в приложении**

Г

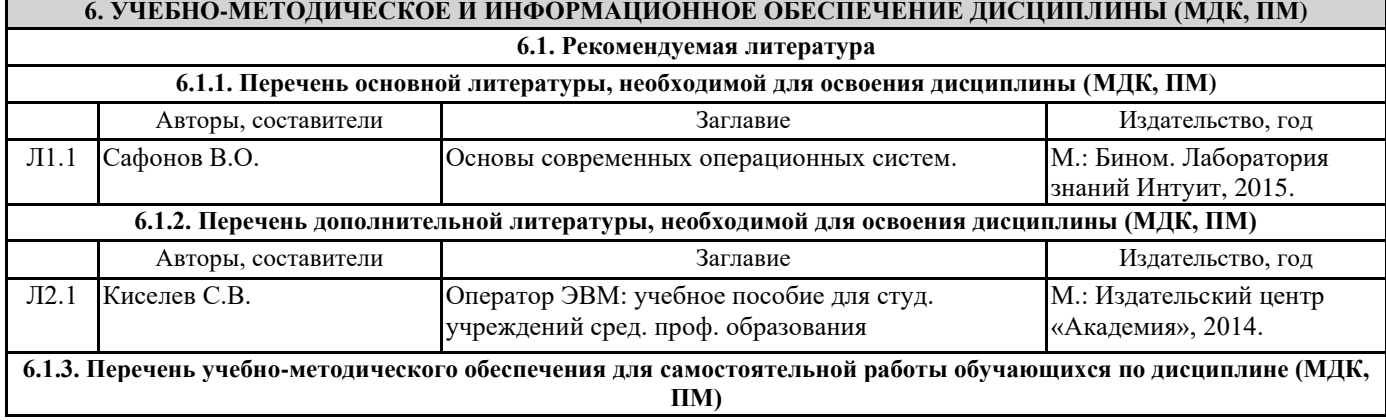

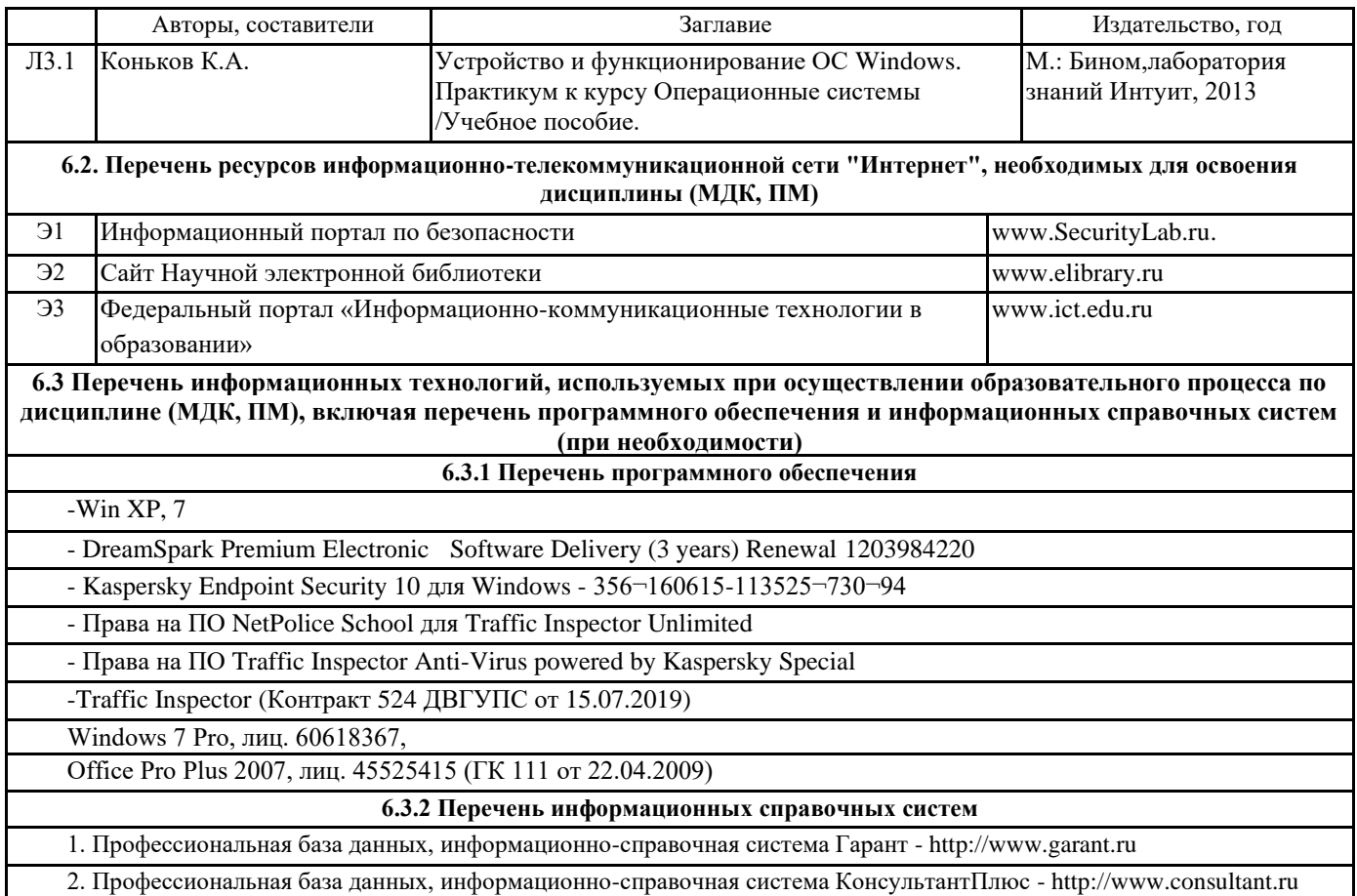

# **7. ОПИСАНИЕ МАТЕРИАЛЬНО-ТЕХНИЧЕСКОЙ БАЗЫ, НЕОБХОДИМОЙ ДЛЯ ОСУЩЕСТВЛЕНИЯ ОБРАЗОВАТЕЛЬНОГО ПРОЦЕССА ПО ДИСЦИПЛИНЕ (МОДУЛЮ)**

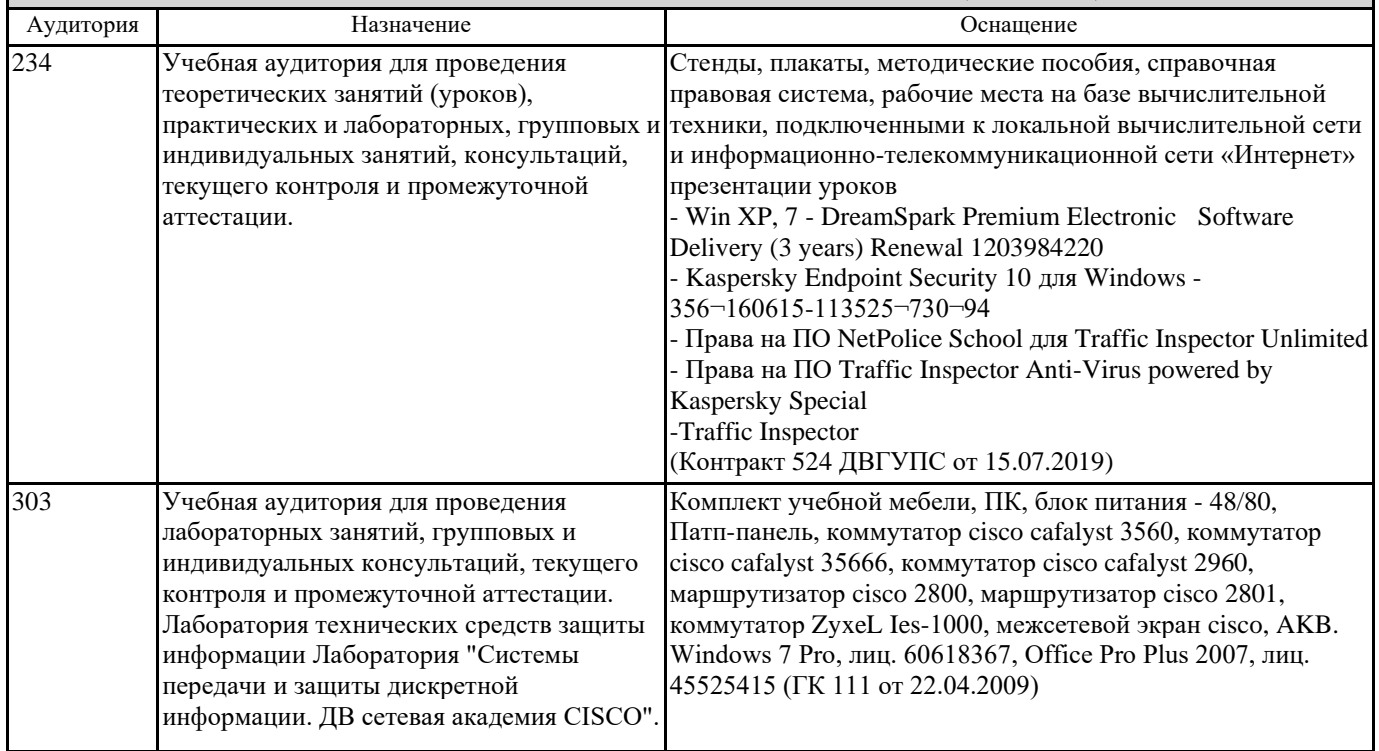

# **8. МЕТОДИЧЕСКИЕ МАТЕРИАЛЫ ДЛЯ ОБУЧАЮЩИХСЯ ПО ОСВОЕНИЮ ДИСЦИПЛИНЫ (МДК, ПМ)**

В процессе изучения дисциплины обучающиеся посещают лекции (уроки), практические занятия. На всех этапах обучения по МДК осуществляется контроль знаний. Подготовка к лекциям (урокам), практическим занятиям включает изучение конспекта лекций, учебных пособий, основной и дополнительной литературы, законодательных и нормативных источников. Обучающиеся также отвечают на вопросы и решают задания по курсу.

**Лекция (урок).** Работа на лекции является очень важным видом деятельности обучающихся для изучения дисциплины , т.к. лектор ориентирует обучающихся в учебном материале. Краткие записи лекций (конспектирование) помогает усвоить материал. Написание конспекта лекций: кратко, схематично, последовательно фиксировать основные положения, выводы, формулировки, обобщения; помечать важные мысли, выделять ключевые слова, термины.

**Практические занятия.** Обучающиеся самостоятельно под руководством преподавателя выполняют задачи по темам курса. Обучающиеся овладевают навыками, необходимыми для осуществления трудовой функции по профессии.

#### **Оценочные материалы при формировании рабочей программы** *ПМ.04 Выполнение работ по одной или нескольким профессиям рабочих, должностям служащих*

# *МДК.04.01 Выполнение работ по одной или нескольким профессиям рабочих, должностям служащих*

## **1. Описание показателей, критериев и шкал оценивания компетенций.**

1.1. Показатели и критерии оценивания компетенций ОК 01, ОК 02, ОК 03, ОК 04, ОК 05, ОК 06, ОК 07, ОК 08, ОК 09, ОК 10, ОК 11, ПК 1.2, ПК 1.4, ПК 2.1, ПК 3.1, ПК 3.5

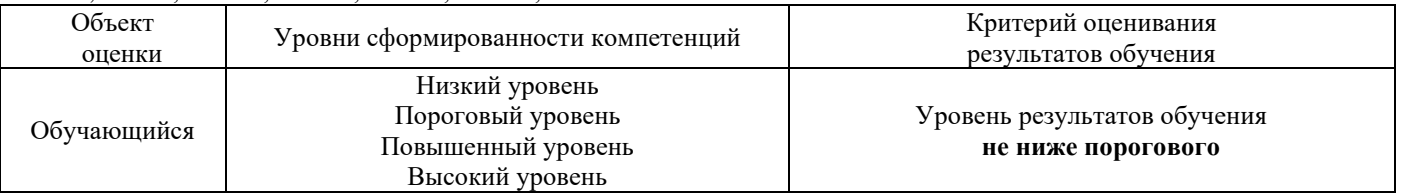

## 1.2. Шкалы оценивания компетенций ОК 01, ОК 02, ОК 03, ОК 04, ОК 05, ОК 06, ОК 07, ОК 08, ОК 09, ОК 10, ОК 11, ПК 1.2, ПК 1.4, ПК 2.1, ПК 3.1, ПК 3.5 при сдаче зачета

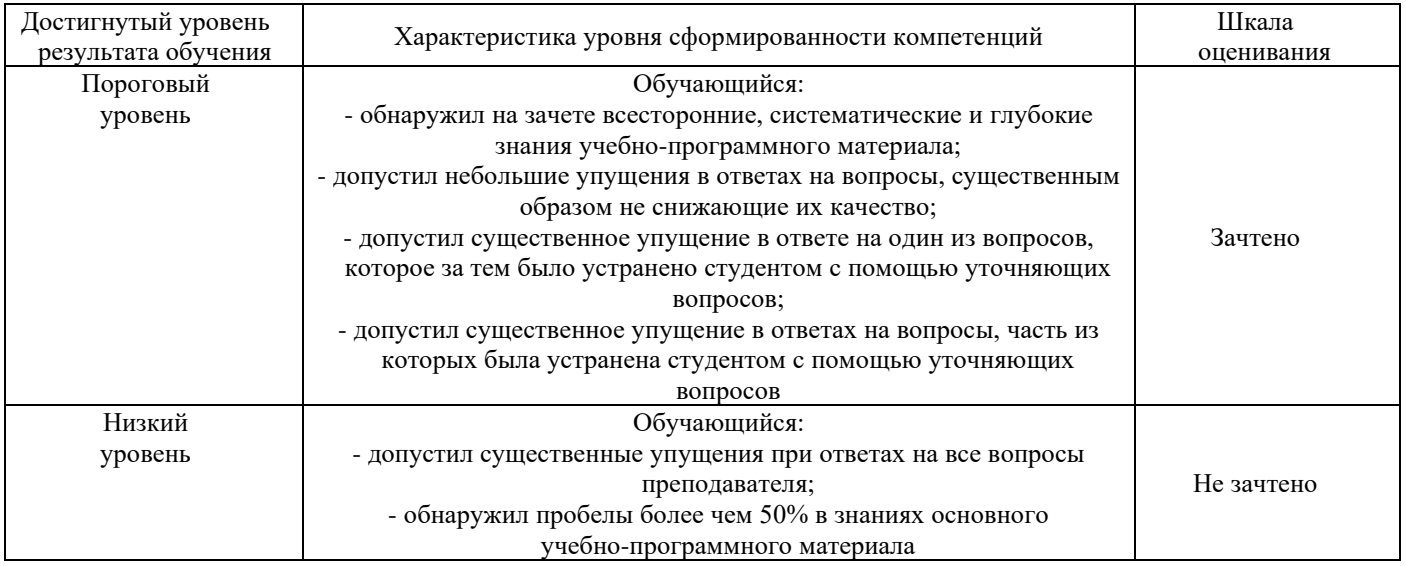

#### 1.4. Описание шкал оценивания

Компетенции обучающегося оценивается следующим образом:

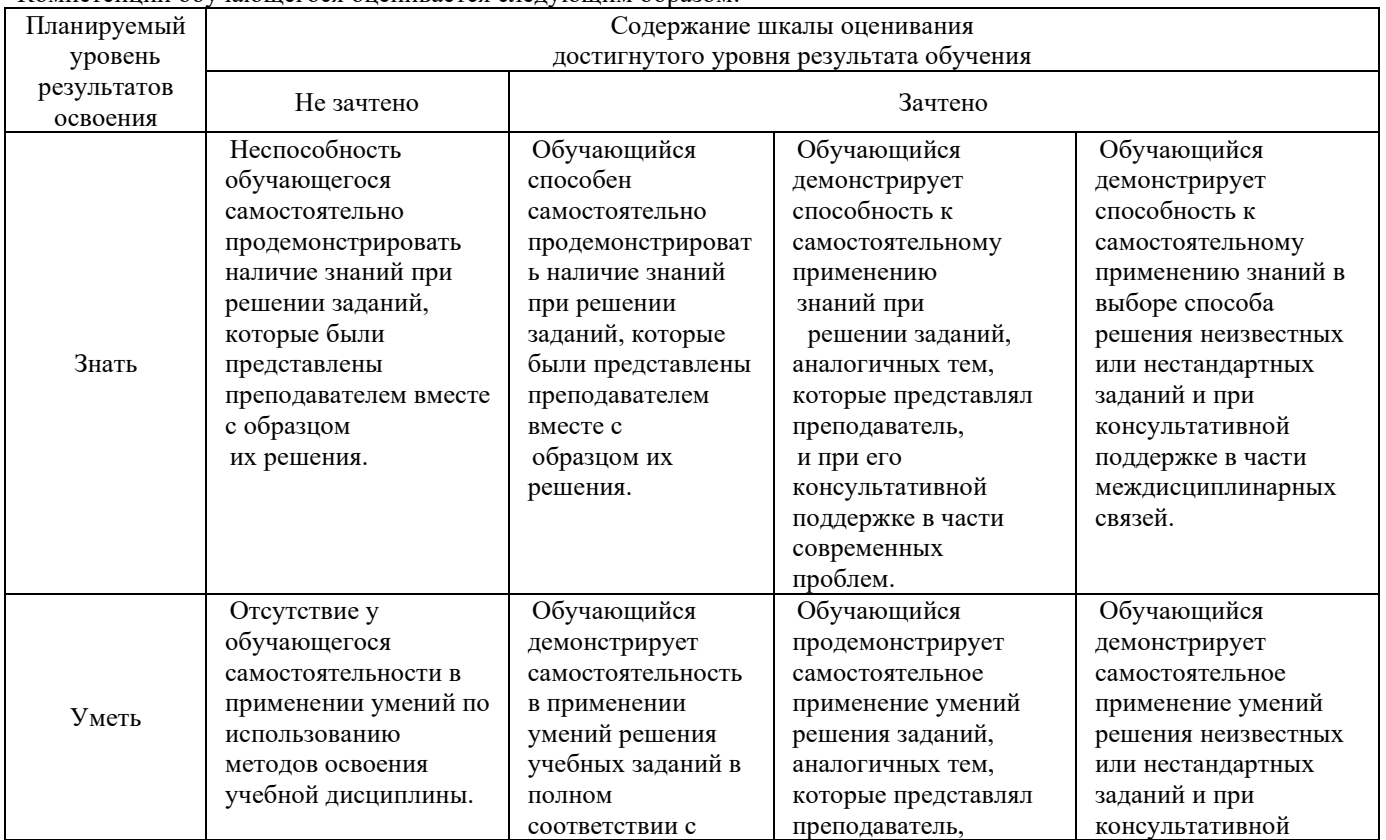

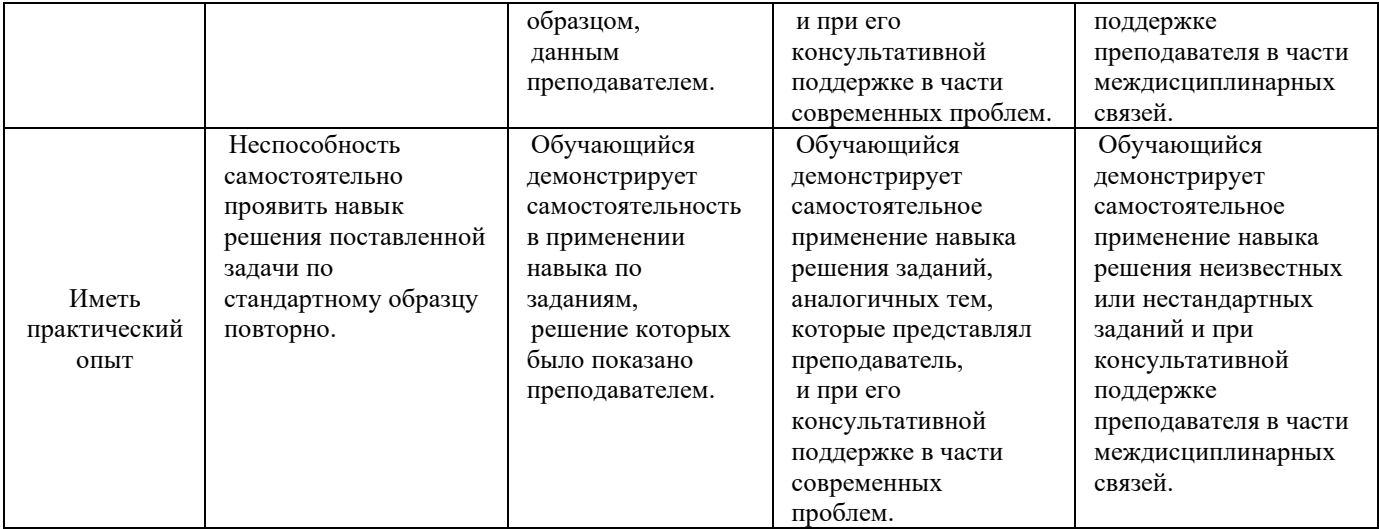

### **2. Примерный перечень вопросов к зачету**

## **Компетенции ОК 01, ОК 02, ОК 06, ОК 07, ОК 08, ОК 11, ПК 1.2, ПК 2.1, ПК 3.1, ПК 3.5**

- 1. Характеристика и разновидности текстовых редакторов.
- 2. Форматы текстовых файлов.
- 3. Документ и его элементы.
- 4. Приемы работы с текстами в редакторе Microsoft Word.
- 5. Правила ввода текста.
- 6. Рецензирование текста.
- 7. Форматирование и редактирование текста.
- 8. Настройка шрифтов.
- 9. Приемы и средства автоматизации разработки документов.
- 10. Назначение специальных символов.
- 11. Приемы управления объектами редактора.
- 12. Особенности редактора формул.

## **Компетенции ОК 01, ОК 02, ОК 03, ОК 04, ОК 05, ПК 1.2, ПК 1.4**

- 13. Виды электронных таблиц, их возможности.
- 14. Применение электронных таблиц для расчетов.
- 15. Импорт/экспорт в таблицы Excel.
- 16. Виды СУБД, их назначение.
- 17. Безопасность баз данных.
- 18. Проектирование баз данных.
- 19. Виды компьютерной графики.
- 20. Форматы графических данных.
- 21. Цветовые модели.
- 22. Программные средства для работы с растровой и векторной графикой.
- 23. Особенности работы в графическом редакторе PhotoShop.
- 24. Особенности работы в графическом редакторе CorelDraw.

# **Компетенции ОК 01, ОК 02, ОК 03, ОК 04, ОК 05, ОК 09, ОК 10, ПК 3.1, ПК 3.5**

- 25. Программы обработки звука.
- 26. Программы работы с видеофайлами.
- 27. Технологии обработки аудио информации.
- 28. Запись звука. Оцифровка звука. Характеристики оцифрованного звука.
- 29. Назначение, разновидности и функциональные возможности программ обработки звука.
- 30. Основные сведения о цифровом представлении видеоинформации.
- 31. Цифровые устройства для записи видео. Видео форматы. Методы конвертирования файлов. Кодеки.
- 32. Назначение, разновидности и функциональные возможности программ обработки видео и мультимедийных файлов.
- 33. Технология работы в программе обработки видеофайлов.
- 34. Создание и публикация фильма на компьютере.
- 35. Средства поиска информации в Интернете
- 36. Средства и программы создания Web-страниц и сайтов.
- 37. Использование мультимедиа для создания проектов.
- 38. Средства мультимедиа.

#### **3. Тестовые задания. Оценка по результатам тестирования.**

#### **3.1. Примерные задания теста по МДК 04.01 к зачету.**

#### **Компетенции ОК 01, ОК 02, ОК 06, ОК 07, ОК 08, ОК 11, ПК 1.2, ПК 2.1, ПК 3.1, ПК 3.5**

1. Минимальная единица информации в компьютере:

- а) Бит
- б) Байт
- в) Килобайт
- г) Мегабайт

2. Информационная система обладает следующими свойствами:

- а) Целостность и делимость
- б) Целостность и неделимость
- в) Ограниченность и делимость
- г) Целостность и доступность
- 3. Ноутбук относится к категории компьютеров:
- а) Универсальный ПК
- б) Настольный компьютер
- в) Карманный ПК
- г) Портативный ПК

4. О каком типе принтера идет речь: «Принцип работы этого принтера схож с обычной печатающей машинкой, при работе шумит, медленно печатает:

- а) Струйный принтер
- б) Лазерный принтер
- в) Матричный принтер
- г) Линейно-матричный принтер
- 5. Выберите устройства ввода информации:
- а) Клавиатура, мышь
- б) Клавиатура, мышь, сканер, колонки
- в) Клавиатура, мышь, сканер
- г) Веб-камера, мышь, принтер

#### **Компетенции ОК 01, ОК 02, ОК 03, ОК 04, ОК 05, ПК 1.2, ПК 1.4**

6. Плоттер служит для:

а) Вывода из ПК графической информации (чертежей, схем, диаграмм) на бумаге

различного формата

- б) Вывода из ПК информации на бумаге формата А1
- в) Ввода информации в ПК
- г) Соединения компьютера к телефонной линии
- 7. Антивирусные средства входят в состав:
- а) Прикладного ПО
- б) Базового ПО
- 8. MS Windows это:
- а) Однозадачная ОС
- б) Многозадачная ОС
- в) Сетевая ОС
- 9. Размер экрана измеряется в:
- а) Дюймах
- б) Мм
- в) Пикселах
- г) Точках
- 10. Укажите устройства вывода информации:
- а) Колонки, мышь, принтер
- б) Монитор, колонки, принтер
- в) Монитор, сканер, наушники
- г) Монитор, принтер, клавиатура

## **Компетенции ОК 01, ОК 02, ОК 03, ОК 04, ОК 05, ОК 09, ОК 10, ПК 3.1, ПК 3.5**

11. Коммуникационная система по сбору, передаче, переработке информации об объекте, снабжающая работника любой профессии информацией для реализации функции управления, это:

- а) Данные
- б) Информация
- в) Информационная система
- г) Информационные технологии
- 12. Техническими средствами презентаций служат:
- а) Графопроектор, слайд-проектор
- б) Графопроектор, слайд-проектор, видеопроектор
- в) Видеопроектор, дигитайзер
- г) Плоттер, дигитайзер, слайд-проектор

13. Для большого офиса рациональнее использовать принтер следующего типа:

- а) Матричный
- б) Линейно-матричный
- в) Струйный
- г) Лазерный

14. Оперативное запоминающее устройство (ОЗУ) относится к виду памяти:

- а) Внутренней
- б) Внешней
- в) На жестких дисках
- г) На магнитных дисках

15. Сканер – это устройство, предназначенное для ввода:

- а) Рукописного текста
- б) Печатного текста
- в) Векторного изображения
- г) Растрового изображения
- 3.4. Соответствие между бальной системой и системой оценивания по результатам тестирования устанавливается посредством следующей таблицы:

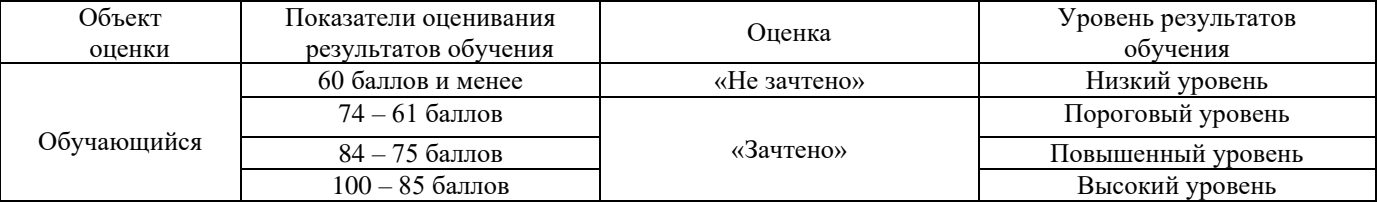

#### **4. Оценка ответа обучающегося на вопросы.**

4.1. Оценка ответа обучающегося на вопросы к зачету.

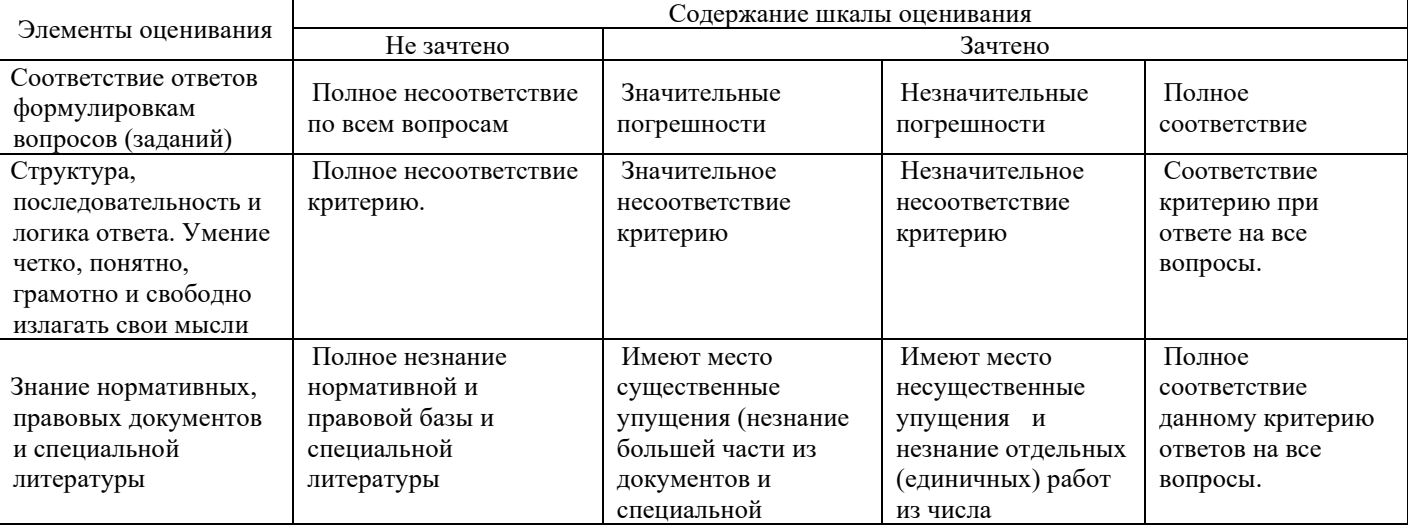

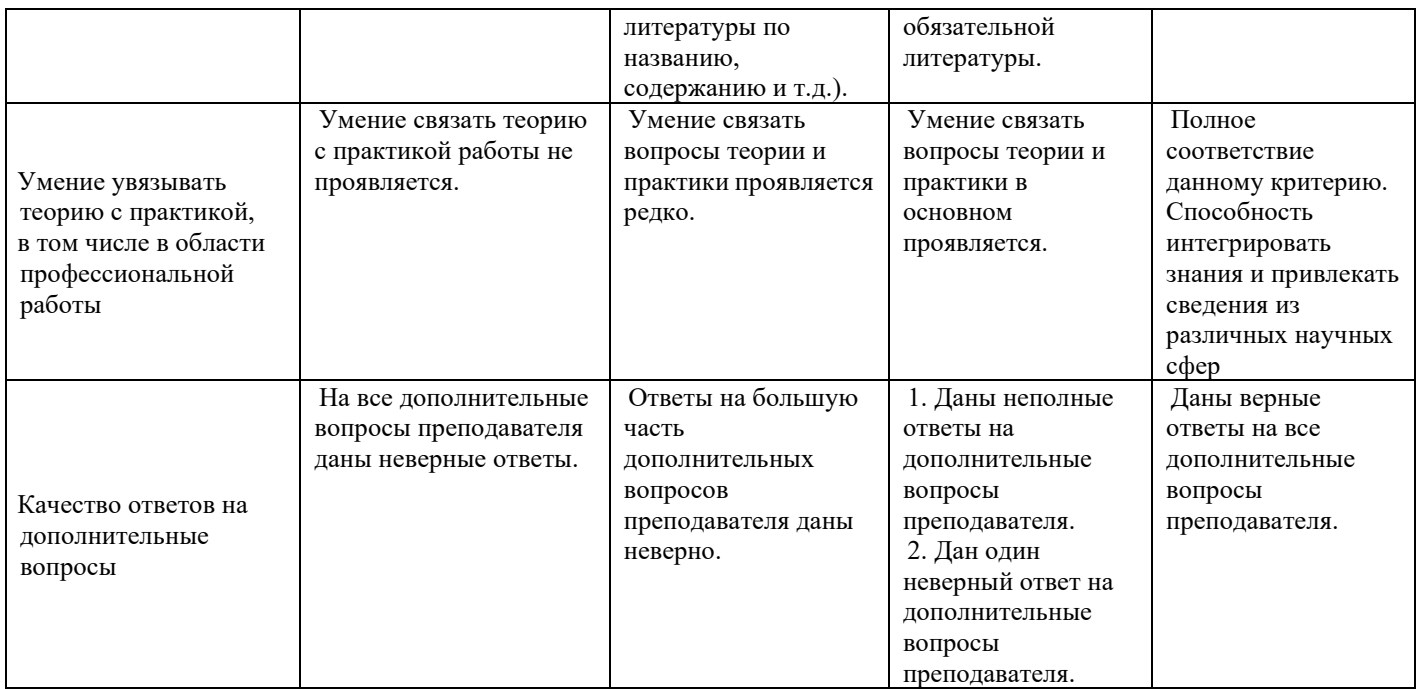

Примечание: итоговая оценка формируется как средняя арифметическая результатов элементов оценивания.

#### *ПМ.04 Защита информации техническими средствами*

#### **1. Описание показателей, критериев и шкал оценивания компетенций.**

1.1. Показатели и критерии оценивания компетенций ОК 01, ОК 02, ОК 03, ОК 04,ОК 05, ОК 06, ОК 07, ОК 08, ОК 09, ОК 10, ПК 1.2, ПК 1.4, ПК 2.1, ПК 3.1, ПК 3.5

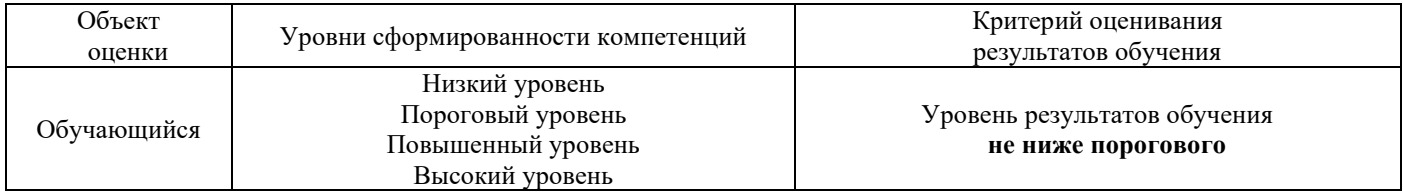

#### 1.2. Шкалы оценивания компетенций ОК 01, ОК 02, ОК 03, ОК 04,ОК 05, ОК 06, ОК 07, ОК 08, ОК 09, ОК 10, ПК 1.2, ПК 1.4, ПК 2.1, ПК 3.1, ПК 3.5 при сдаче квалификационного экзамена

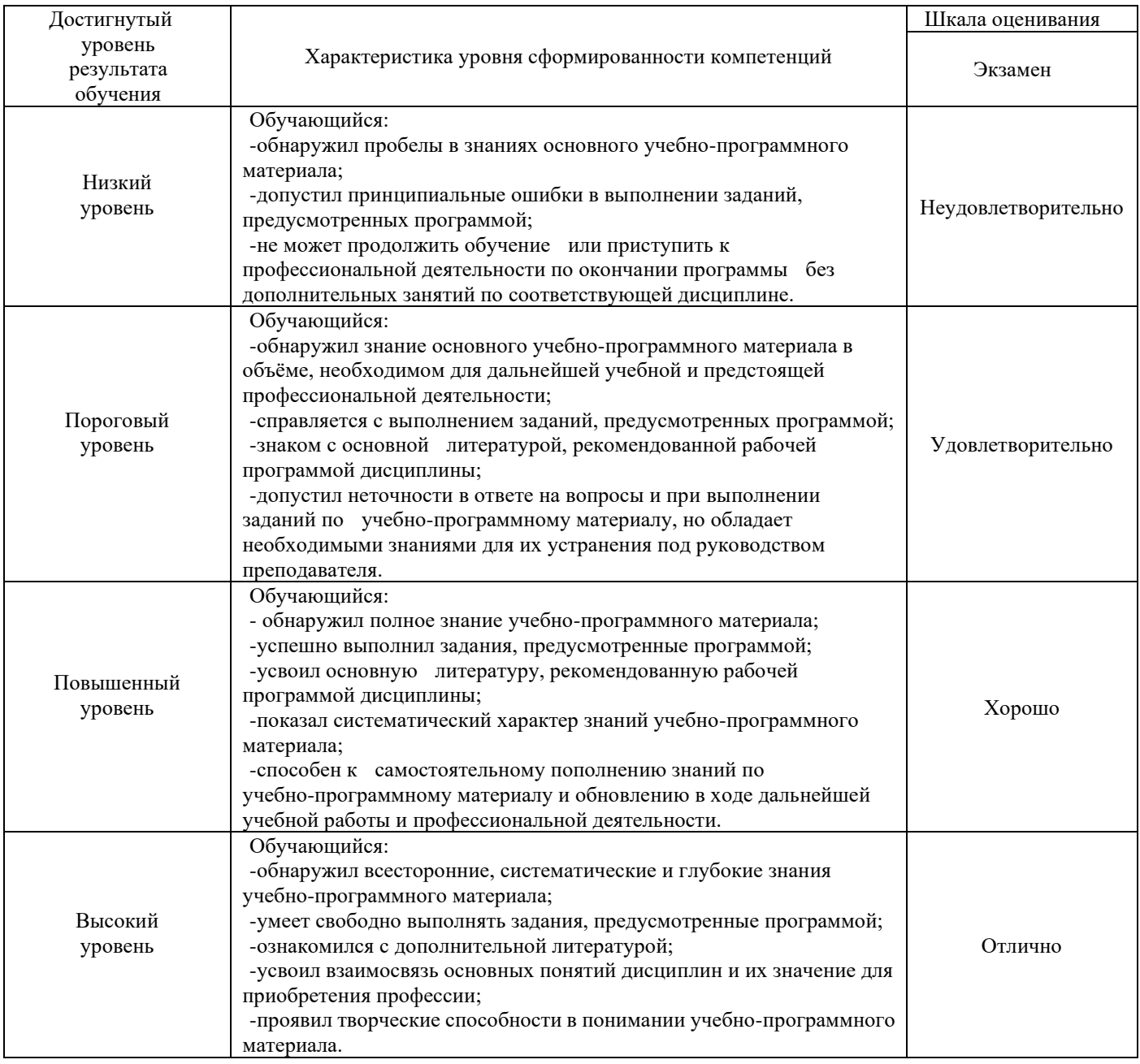

#### 1.3. Описание шкал оценивания

Компетенции обучающегося оценивается следующим образом:

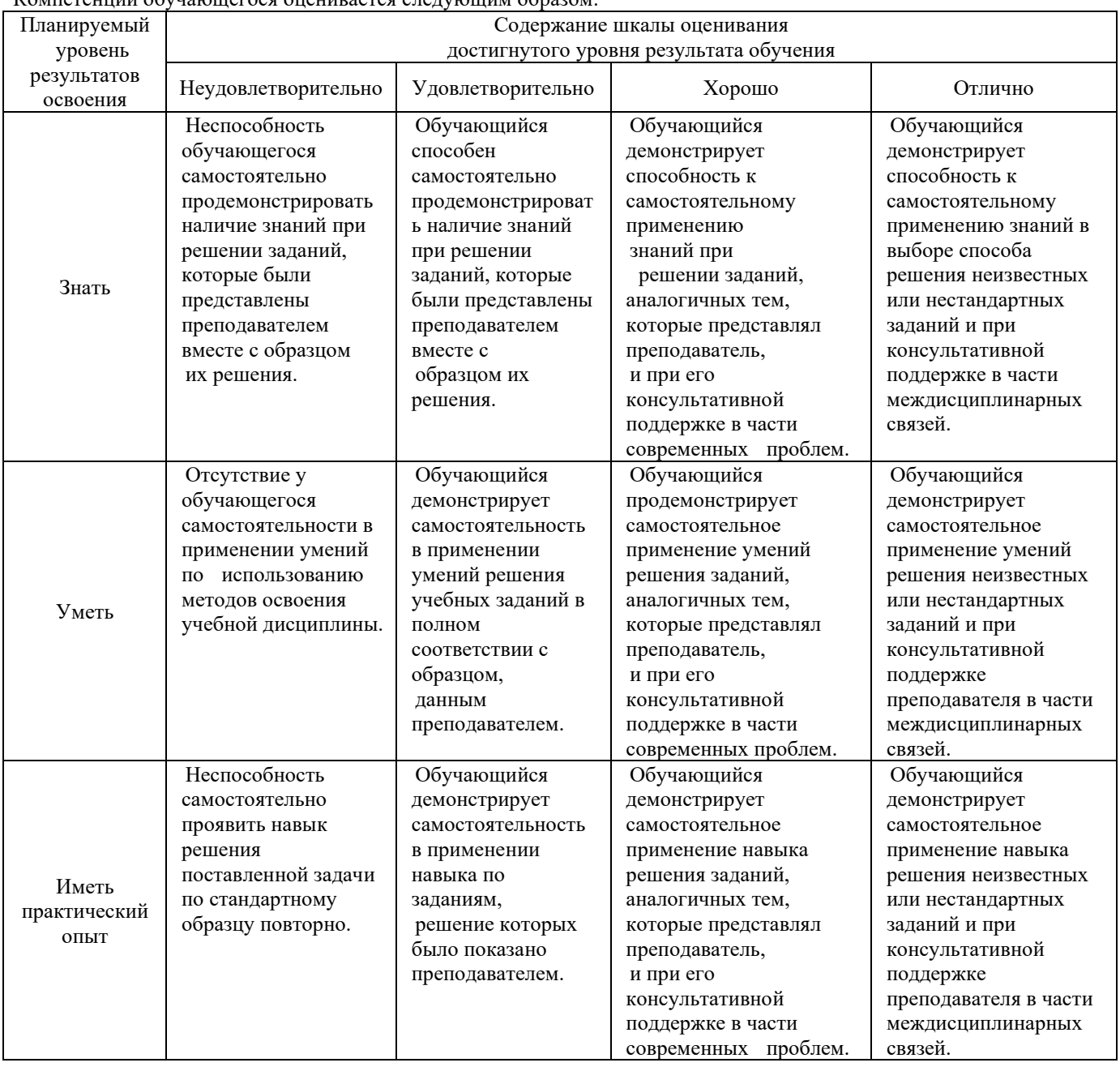

## **Примерный перечень вопросов к квалификационному экзамену по ПМ.04.**

# **Компетенции ОК 01, ОК 02, ОК 06, ОК 07, ОК 08, ОК 11, ПК 1.2, ПК 2.1, ПК 3.1, ПК 3.5**

- 1. Структура ЭВМ
- 2. Системный блок ПК, состав.
- 3. Устройства ввода
- 4. Устройство вывода
- 5. Соблюдение санитарно-гигиенических требований, норм и правил по охране труда при работе на ПК.
- 6. Обслуживание и модернизация ПК
- 7. Работа с программой-оболочкой
- 8. Работа с ОС класса Windows
- 9. Установка операционной системы
- 10. Настройка пользовательского интерфейса операционной системы
- 11. Программы-архиваторы
- 12. Антивирусные программы
- 13. Программы-утилиты

# **Компетенции ОК 01, ОК 02, ОК 03, ОК 04, ОК 05, ПК 1.2, ПК 1.4**

- 14. Создание, сохранение и печать документов в MSWord
- 15. Форматирование документов в MSWord
- 16. Работа с таблицами в MSWord.
- 17. Работа с графикой в MSWord.
- 18. Настройка программы MSWord.
- 19. Главное меню и окно программы MSExcel
- 20. Работа с ячейками в MSExcel. Вычисления с помощью формул
- 21. Работа с функциями в MSExcel.
- 22. Форматирование и связывание листов в MSExcel.
- 23. Построение диаграмм MSExcel.

# **Компетенции ОК 01, ОК 02, ОК 03, ОК 04, ОК 05, ОК 09, ОК 10, ПК 3.1, ПК 3.5**

- 24. Типовая структура интерфейса СУБД
- 25. Создание запросов в СУБД
- 26. Работа с отчетами в СУБД
- 27. Создание межтабличных связей
- 28. Работа с базой данных
- 29. Основы компьютерной графики
- 30. Программы векторной графики
- 31. Программы растровой графики
- 32. Настройка подключения к сети Интернет
- 33. Поиск информации в Интернет
- 34. Основы работы с электронной почтой
- 35. Системы автоматизированного проектирования.
- 36. Использование в работе мультимедийных возможностей ПЭВМ.

# **Образец экзаменационного билета по ПМ.04**

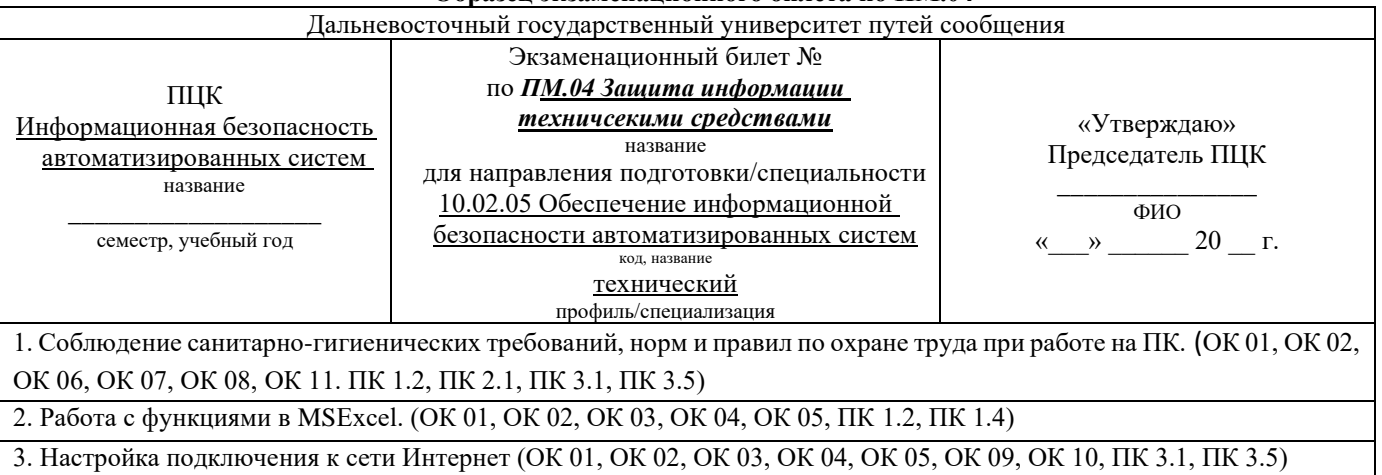

# **3. Тестовые задания. Оценка по результатам тестирования.**

# **3.1. Примерные задания теста по ПМ 04.**

# **Компетенции ОК 01, ОК 02, ОК 06, ОК 07, ОК 08, ОК 11. ПК 1.2, ПК 2.1, ПК 3.1, ПК 3.5**

1. Программы, с помощью которых пользователь решает свои информационные задачи, не прибегая к

программированию, относятся к классу:

- а) Системы программного обеспечения
- б) Базового программного обеспечения
- в) Систем программирования
- г) Прикладного программного обеспечения
- 2. Буфером обмена называется:
- а) Окно в WWW, служащее для выхода в Интернет
- б) Область памяти, в которую временно помещается вырезанный или
- скопированный объект или фрагмент документа
- в) Место для ввода текстовой информации
- г) Элемент интерфейса пользователя, предназначенный для группировки файлов,

программ и документов по какому-либо признаку

3. К текстовым редакторам и процессорам относят:

а) Блокнот б) электронная таблица в) MS Word г) СУБД д) WordPad е) MS InternetExplorer

- б) Текстовый редактор
- в) Табличный процессор
- г) Графический редактор

5. Минимальным объектом, используемым в текстовом редакторе, является:

- а) Слово
- б) Пиксель
- в) Абзац
- г) Символ
- 6. При задании параметров страницы устанавливаются
- а) Гарнитура, размер, начертание
- б) Отступ, интервал
- в) Поля, ориентация
- г) Стиль, шаблон

7. Красную строку (абзацный отступ) можно выполнить нажатием клавиши:

- а) Tab в начале строки
- б) Enter
- в) Shift
- г) CapsLock

8. Для вставки таблицы в документ необходимо выполнить команду:

- а) Вставка/Таблица
- б) Таблица/Вставка
- в) Главная/Таблица
- г) Разметка страницы/Параметры страницы

9. В текстовом редакторе основными параметрами при задании шрифта

являются:

- а) Гарнитура, размер, начертание
- б) Отступ, интервал
- в) Поля, ориентация
- г) Стиль, шаблон
- 10. Укажите способы для создания маркеров:
- а) контекстное меню/Маркеры
- б) Главная/Шрифт
- в) Вставка/Фигуры
- г) Главная/Абзац/Маркеры
- 11. Какое сочетание клавиш отвечает за вырезание в буфер обмена?
- а) Сtrl+V
- б) Сtrl+С
- в) Сtrl+X
- г) Shift+Ins
- 12. Проверка правописания находится в меню:
- а) Вставка
- б) Вид
- в) Рецензирование
- г) Разметка страницы
- 13. Какого способа выравнивания нет в WORD:
- а) Выравнивание по левому краю
- б) Выравнивание по правому краю
- в) Выравнивание по высоте
- г) Выравнивание по ширине

14. В текстовом редакторе основными параметрами при задании параметров абзаца являются:

а) Гарнитура, размер, начертание

б) Отступ, интервал

- в) Поля, ориентация
- г) Стиль, шаблон
- 15. С помощью какой команды можно изменить ориентацию текста на листе бумаги?
- а) Разметка страницы/Поля
- б) Файл/Предварительный просмотр
- в) Разметка страницы/Размер
- г) Разметка страницы/Ориентация

16. Какое сочетание клавиш отвечает за вставку из буфера обмена?

- а) Сtrl+V
- б) Сtrl+С
- в) Сtrl+X
- г) Shift+Ins
- 17. WordArt это команда, отвечающая за:
- а) Вставку символов
- б) Вставку декоративного текста в документ
- в) Вставку графических объектов
- г) Вставку гиперссылки

18. Какого режима просмотра документов не существует в MS Word:

- а) Разметка страницы
- б) Черновик
- в) Веб-документ
- г) Шаблон

# **Компетенции ОК 01, ОК 02, ОК 03, ОК 04, ОК 05, ПК 1.2, ПК 1.4**

- 19. CorelDraw графический редактор:
- а) Векторный
- б) Растровый
- в) Гибридный
- 20. AdobePhotoshop графический редактор:
- а) Векторный
- б) Растровый
- в) Гибридный
- 21. AdobeIllustrator графический редактор:
- а) Векторный
- б) Растровый
- в) Гибридный
- 22. Укажите форматы графического файла:
- а) BMP
- б) DOC
- в) GIF
- г) XLS
- 23. MS Excel это:
- а) Текстовый процессор
- б) Текстовый редактор
- в) Табличный процессор
- г) Графический редактор

24. С какого символа начинается любая формула в MS Excel:

 $a) =$ 

б) &

 $B$ ) + г) \*

25. Какая из ссылок является абсолютной?

а) С22

б) R1C2

в) \$A\$5

г) #A#5

26. Упорядочивание значений диапазона ячеек в определенной последовательности называют:

а) Форматирование

б) Фильтрация

в) Группировка

г) Сортировка

27. Формула в электронных таблицах не может включать:

а) Имена ячеек

б) Числа

в) Текст

г) Знаки арифметических операций

28. В электронных таблицах выделена группа ячеек A2:C4. Сколько ячеек входит в эту группу?

а) 6

б) 7

в) 8

г) 9

29. Какой вид примет содержащая абсолютную и относительную ссылку формула, записанная в ячейке C1, после ее копирования в ячейку C2?

a)  $= $A$1*B2$  $6$ ) = \$A\$1  $*$ B1 в)  $= $A$2*B2$ г)  $=A1*B2$ 

#### **Компетенции ОК 01, ОК 02, ОК 03, ОК 04, ОК 05, ОК 09, ОК 10, ПК 3.1, ПК 3.5**

30. В ячейке Н5 электронной таблицы записана формула =B5\*V5. При копировании данной формулы в ячейку Н7 будет получена формула:

a)  $= $B5*V5$ 

 $6$ ) = $B5*V5$ ;

в) =  $$B5*SV5;$ 

 $r) = B7*V7$ 

31. Продолжите фразу: реляционная база – это та база данных, в которой информация хранится в виде:

а) Таблиц

б) Запросов

в) Отчетов

г) Списков

32. Модель БД, представляющая совокупность объектов различного уровня, причем схема связей может быть любой:

а) Сетевая

б) Иерархическая

в) Реляционная

г) Структурная

33. С целью вывода данных БД на печать, необходимо применить ниженазванный объект СУБД:

а) Форма

б) Отчет

в) Запрос

г) Модуль

34. Для автоматизации повторяющихся операций в СУБД призван следующий объект:

- а) Отчет
- б) Макрос
- в) Форма
- г) Запрос

## 35. Поле базы данных, это:

- а) Строка таблицы
- б) Столбец таблицы
- в) Название таблицы
- г) Свойство объекта

36. Задать тему слайдов презентации можно с помощью меню:

- а) Анимация
- б) Вид
- в) Вставка
- г) Дизайн

37. Вирусы, которые заражают документы, созданные в приложениях Microsoft Office, используя возможности встроенных языков:

- а) Макровирусы
- б) Полиморфные
- в) Троянские
- г) Вирусы-спутники

38. Вирус, проникающий на компьютер под видом полезной программы. Не имеет собственного механизма распространения.

- а) Макровирусы
- б) Полиморфные
- в) Троянские
- г) Вирусы-спутники

39. Протоколы информационной сети, это:

а) Специализированные средства, позволяющие организовывать общение пользователей по каналам компьютерной связи

б) Совокупность правил, регулирующих порядок обмена данными в сети

в) Система передачи электронной информации, позволяющая каждому пользователю сети получить доступ к программам документам удаленного компьютера

г) Совокупность правил начинающего блоггера

40. В зависимости от конфигурации физических связей или топологии выделяют типы компьютерных сетей:

- а) Ячеистая, кольцевая, шина, звезда
- б) Проводные, беспроводные
- в) Одноранговые, многоранговые

г) Глобальные, региональные, локальные

41. Службой глобальной сети Интернет, предоставляющей доступ к гипертекстовой информационной системе, является…

- а) E-mail
- б) DNS
- в) WWW
- г) FTP

42. В зависимости от используемой среды передачи данных в компьютерных сетях выделяют типы сетей:

- а) Проводные, беспроводные
- б) Ячеистая, кольцевая, общая шина, звезда
- в) Одноранговые, многоранговые
- г) Глобальные, региональные, локальные
- 3.2. Соответствие между бальной системой и системой оценивания по результатам тестирования устанавливается посредством следующей таблицы:

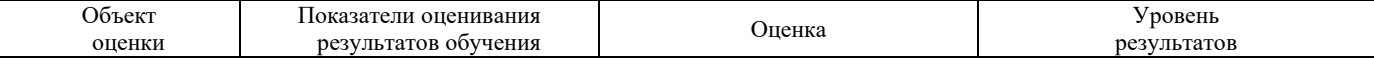

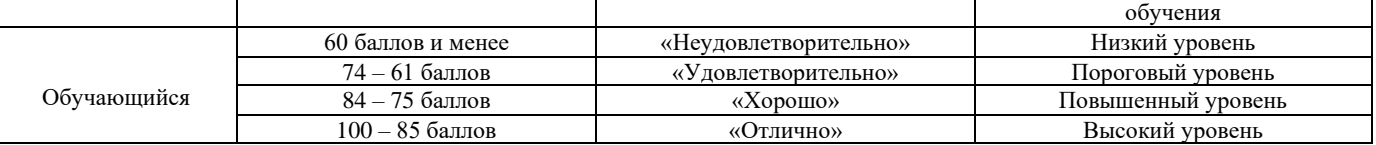

## **4. Оценка ответа обучающегося на вопросы экзаменационного билета.**

#### 4.1. Оценка ответа обучающегося на вопросы экзаменационного билета.

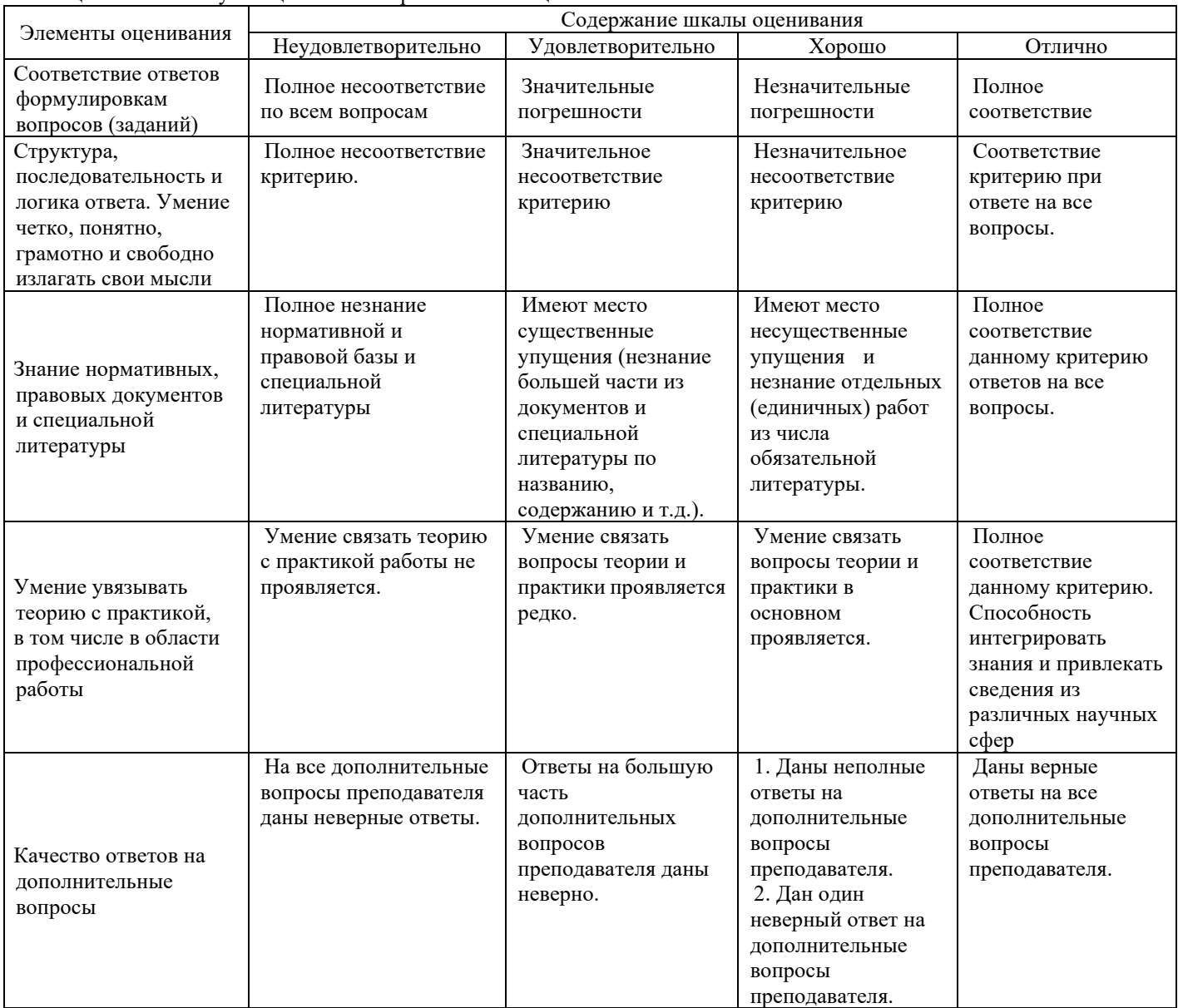

Примечание: итоговая оценка формируется как средняя арифметическая результатов элементов оценивания.